(didapat dari hasil penjumlahan antara biaya upah dan biaya bahan serta tambahan biaya overhead dan profit)

Koefisien alat  $=$   $\frac{\text{biaya upah}}{\text{biaya bahan,upah dan alat}} = \frac{\text{Rp } 755,56}{\text{Rp } 10.805,1}$  $\frac{\text{Rp } 755,56}{\text{Rp } 10.805,19} = 0.07$ 

Rencana anggaran biaya proyek terdiri dari biaya bahan dan biaya upah yang merupakan biaya langsung proyek, maka dari contoh perhitungan dapat diketahui bahwa biaya langsung sebesar Rp 10.805,19 dan harga satuan pekerjaan sebesar Rp 11.885,71, maka bobot biaya langsung bisa diketahui sebesar:

Bobot biaya langsung  $=$   $\frac{\text{Rp }10.805,19}{\text{Pa }11.005,71}$  $\frac{\text{Rp }10.805,19}}{\text{Rp }11.885,71} X 100\% = 91\%$ Maka, bobot biaya tidak langsung = 100% - 91% = 9 % dari RAB

Berdasarkan dari ketiga contoh perhitungan koefisien bahan, koefisien upah dan koefisien alat di atas, maka untuk nilai koefisien bahan, nilai koefisien upah, dan nilai koefisien alat diambil nilai koefisien rata-ratanya dari setiap pekerjaan. Untuk nilai koefisien bahan rata-rata dari setiap pekerjaan didapat nilainya sebesar 0,673/67,3%. Sedangkan nilai koefisien upah rata-rata dari setiap pekerjaan didapat nilainya sebesar 0,013/1,3%. Dan terakhir nilai koefisien alat rata-rata dari setiap pekerjaan didapat nilainya sebesar 0,313/31,3%. Untuk detailnya dapat dilihat pada Tabel 5.7 berikut.

|                                 | Koefisien   |            |             |  |
|---------------------------------|-------------|------------|-------------|--|
| Jenis Pekerjaan                 | Bahan       | Upah       | Alat        |  |
| Lapis pondasi agregat kelas A   | 0,19        | 0,003      | 0,8         |  |
| Lapis resap pengikat aspal cair | 0,91        | 0,017      | 0,07        |  |
| Lapis perekat aspal cair        | 0,91        | 0,018      | 0,07        |  |
| Koefisien rata-rata             | 0,673/67,3% | 0,013/1,3% | 0,313/31,3% |  |

Tabel 5.7 Nilai Koefisien Bahan, Upah, dan Alat Rata-rata

Selanjutnya adalah menghitung nilai biaya bahan, biaya upah, dan biaya alat dalam biaya langsung (direct cost) anggaran proyek dengan menggunakan rumus berikut:

- a. Biaya bahan = direct cost x koefisien bahan
	- = (Bobot biaya langsung x total biaya proyek) x Koef. Bahan  $= (91\% \times$  Rp 13.409.708.000) x 67,3%  $=$  Rp 8.212.507.470,00
- b. Biaya upah = *direct cost* x koefisien upah
	- = (Bobot biaya langsung x total biaya proyek) x Koef. Upah
	- $= (91\% \times$  Rp 13.409.708.000) x 1,3%
	- $=$  Rp 158.636.845,64
- c. Biaya alat  $=$  direct cost x koefisien alat
	- = (Bobot biaya langsung x total biaya proyek) x Koef. Alat
	- $= (91\% \times \text{Rp } 13.409.708.000) \times 31,3\%$
	- $=$  Rp 3.819.487.129,64

### 5.3.2 Biaya Normal Cost Bahan, Upah dan Alat

- a. Contoh perhitungan pada pekerjaan lapis pondasi agregat kelas A
	- 1) perhitungan normal cost bahan

Volume pekerjaan :  $6.160,5 \text{ m}^3$ 

Biaya bahan, upah dan alat : Rp 1.677.405,51

Total normal cost bahan pada pekerjaan lapis pondasi agregat kelas A:

= Koef. Bahan x biaya bahan, upah dan alat x volume pekerjaan

 $= 0.673$  x Rp 1.677.405,51 x 6.160,5

 $=$  Rp 6.954.550.922,00

2) Perhitungan normal cost upah

Volume pekerjaan  $: 6.160, 5 \text{ m}^3$ 

Biaya bahan, upah dan alat : Rp 1.677.405,51

Total normal cost upah pada pekerjaan lapis pondasi agregat kelas A:

= Koef. upah x biaya bahan, upah dan alat x volume pekerjaan

 $= 0.013$  x Rp 1.677.405,51 x 6.160,5

 $=$  Rp 134.337.536,40

3) Perhitungan normal cost alat

Volume pekerjaan : 6.160,5 m3

Biaya bahan, upah dan alat : Rp 1.677.405,51

Total normal cost upah pada pekerjaan lapis pondasi agregat kelas A:

= Koef. alat x biaya bahan, upah dan alat x volume pekerjaan

$$
= 0.31 \times \text{Rp } 1.677.405, 51 \times 6.160, 5
$$

 $=$  Rp 3.234.434.530,00

- b. Contoh perhitungan pada pekerjaan lapis resap pengikat aspal cair
	- 1) perhitungan normal cost bahan

Volume pekerjaan : 30.849 liter Biaya bahan, upah dan alat : Rp 10.827,67 Total normal cost bahan pada pekerjaan lapis resap pengikat aspal cair: = Koef. Bahan x biaya bahan, upah dan alat x volume pekerjaan  $= 0.673$  x Rp 10.827,67x 30.849

 $=$  Rp 224.797.338,90

2) Perhitungan normal cost upah

Volume pekerjaan : 30.849 liter

Biaya bahan, upah dan alat : Rp 10.827,67

Total normal cost upah pada pekerjaan lapis resap pengikat aspal cair:

= Koef. upah x biaya bahan, upah dan alat x volume pekerjaan

 $= 0.013$  x Rp 10.827,67 x 30.849

 $=$  Rp 4.342.296,30

3) Perhitungan normal cost alat

Volume pekerjaan : 30.849 liter

Biaya bahan, upah dan alat : Rp 10.827,67

Total normal cost upah pada pekerjaan lapis resap pengikat aspal cair:

= Koef. alat x biaya bahan, upah dan alat x volume pekerjaan

$$
= 0,313 \times \text{Rp } 10.827,67 \times 30.849
$$

$$
= \text{Rp } 104.549.133,80
$$

- c. Contoh perhitungan pada pekerjaan lapis perekat aspal cair
	- 1) perhitungan normal cost bahan

Volume pekerjaan : 81,38 liter Biaya bahan, upah dan alat : Rp 10.805,19 Total normal cost bahan pada pekerjaan lapis perekat aspal cair: = Koef. Bahan x biaya bahan, upah dan alat x volume pekerjaan  $= 0.673$  x Rp 10.805,19 x 81,38  $=$  Rp 591.786,64

2) Perhitungan normal cost upah

Volume pekerjaan : 81,38 liter

Biaya bahan, upah dan alat : Rp 10.805,19

Total normal cost upah pada pekerjaan lapis perekat aspal cair:

= Koef. upah x biaya bahan, upah dan alat x volume pekerjaan

 $= 0.013$  x Rp 10.805,19 x 81,38

 $=$  Rp 11.431,24

3) Perhitungan normal cost alat

Volume pekerjaan : 81,38 liter

Biaya bahan, upah dan alat : Rp 10.805,19

Total normal cost upah pada pekerjaan lapis perekat aspal cair:

= Koef. alat x biaya bahan, upah dan alat x volume pekerjaan

 $= 0.313$  x Rp 10.805,19 x 81,38

 $=$  Rp 275.229,15

Selanjutnya untuk menghitung nilai normal cost bahan, nilai normal cost upah dan nilai normal cost alat untuk pekerjaan yang lainnya dapat dihitung dengan menggunakan cara yang sama seperti di atas, dengan begitu nilai total dari normal cost bahan dan upah dari setiap pekerjaan dapat diketahui. Dari hasil analisis di dapatkan nilai normal cost bahan keseluruhan dari setiap pekerjaan adalah sebesar Rp 8.304.731.753,00 lalu untuk normal cost upah sebesar Rp 160.418.295,40 dan normal cost alat sebesar Rp 3.861.818.375,00 ketiga komponen ini termasuk kedalam biaya langsung (direct cost).

# 5.3.3 Analisis Biaya Langsung Dan Biaya Tidak Langsung Proyek Pada Kondisi Normal

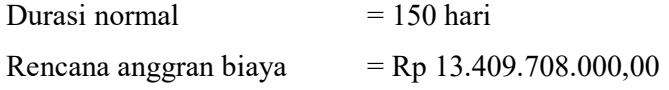

Biaya tidak langsung yang dimaksud dalam hal ini adalah biaya overhead, profit dll, lalu langkah selanjutnya adalah mencari biaya overhead dan profit. Biaya overhead dan profit merupakan biaya yang dikeluarkan secara tidak langsung contohnya seperti keuntungan, gaji, biaya listrik, operasional, dan lain-lain. Berdasarkan Perpres 70/2012 keuntungan penyedia jasa adalah 0-15%. Pada perhitungan sebelumnya biaya normal didapat bobot biaya langsung sebesar 91% dan bobot biaya tidak langsung sebesar 9% (6% profit dan 3% overhead). karena profit dan biaya overhead merupakan bagian dari biaya tidak langsung, maka penelitian ini diambil nilai profit sebesar 6% dari total biaya proyek dan biaya overhead sebesar 3% dari total biaya proyek. Dari uraian tersebut maka nilai profit dan nilai overhead dapat dicari dengan menggunakan rumus berikut:

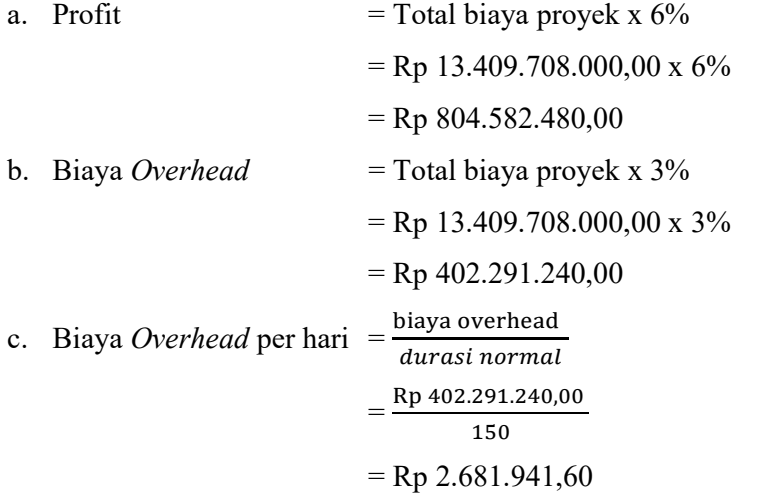

Setelah mendapatkan nilai profit dan biaya overhead, maka langkah selanjutnya adalah menghitung biaya langsung dan biaya tidak langsung proyek.

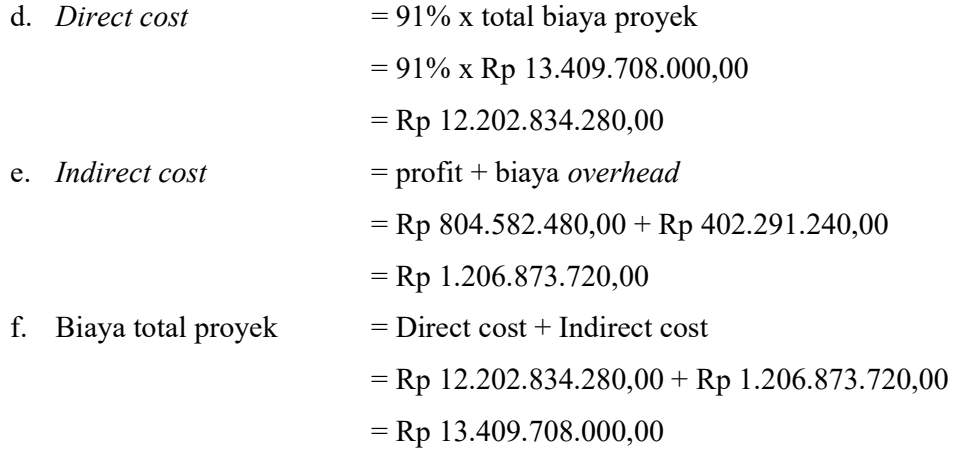

### 5.4 Analisis Kebutuhan Tenaga Kerja

Setelah mengetahui pekerjaan-pekerjaan apa saja yang berada pada jalur kritis, selanjutnya dapat melakukan perhitungan analisis percepatan (crashing) pada pekerjaan-pekerjaan yang berada pada jalur kritis tersebut. Tapi sebelum melakukan perhitungan analisis percepatan (crashing), hal yang harus dilakukan terlebih dahulu adalah melakukan analisis perhitungan kebutuhan jumlah tenaga kerja pada pekerjaan normal yang berdasarkan pada nilai koefisien yang ada pada analisis harga satuan proyek (AHS proyek)

# 5.4.1 Kebutuhan Tenaga Kerja Pada Pekerjaan Lapis Pondasi Agregat Kelas A.

 Berikut analisis kebutuhan tenaga kerja (resource) pada pekerjaan lapis pondasi agregat kelas A.

- 1. Data yang dibutuhkan:
	- a. Volume pekerjaan =  $6.160, 5 \text{ M}^3$
	- b. Koefisien tenaga kerja Pekerja  $= 0.0595$

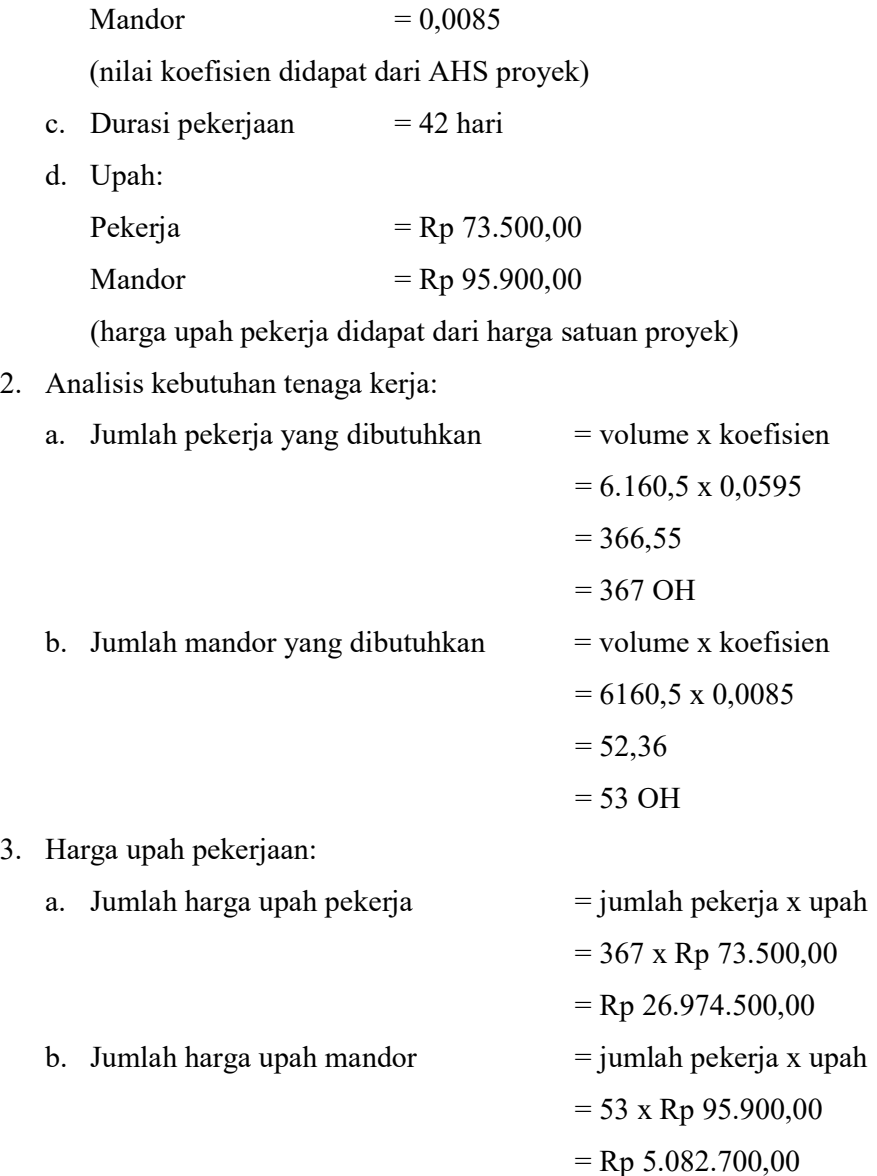

# 5.4.2 Kebutuhan Tenaga Kerja Pada Pekerjaan Lapis Resap Pengikat Aspal Cair

Berikut analisis kebutuhan tenaga kerja (resource) pada pekerjaan lapis resap pengikat cairan aspal.

- 1. Data yang dibutuhkan:
	- a. Volume pekerjaan  $= 30.849$  liter

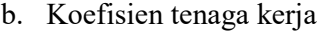

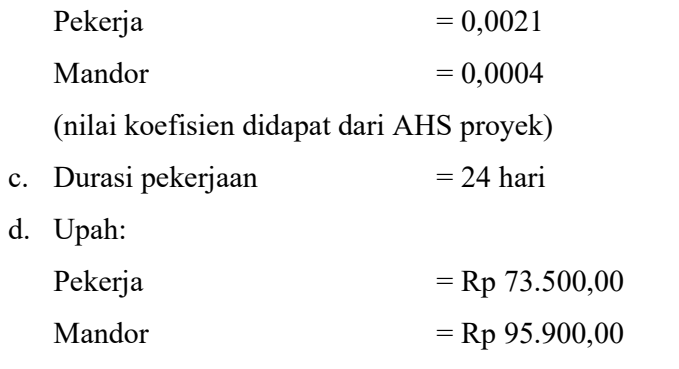

(harga upah pekerja didapatkan dari harga satuan proyek)

2. Analisis kebutuhan tenaga kerja:

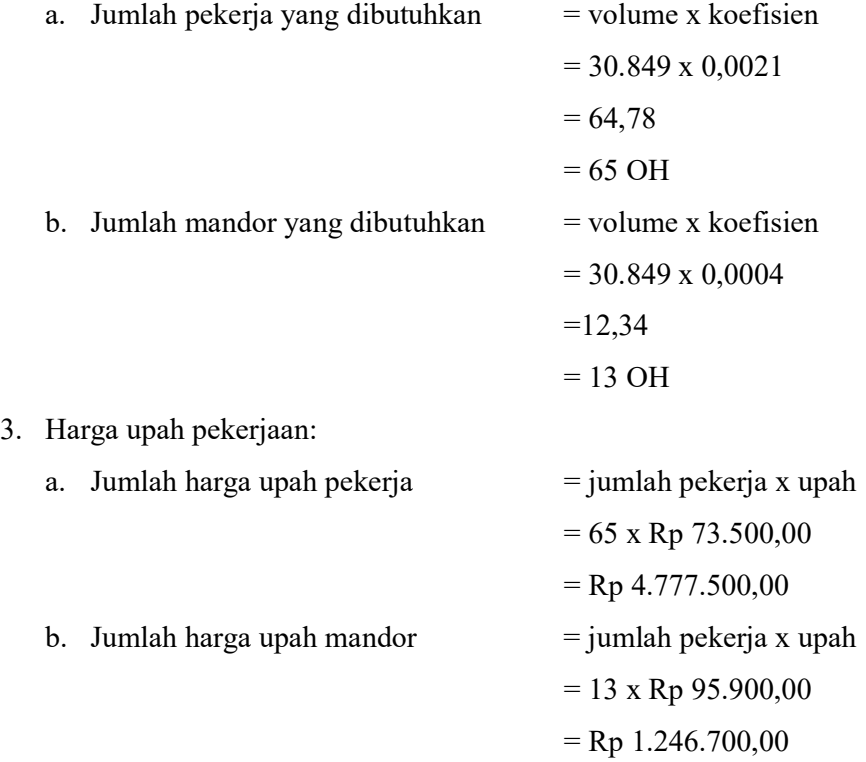

## 5.4.3 Kebutuhan Tenaga Kerja Pada Pekerjaan Lapis Perekat Aspal Cair

Berikut analisis kebutuhan tenaga kerja (resource) pada pekerjaan lapis perekat aspal cair.

1. Data yang dibutuhkan:

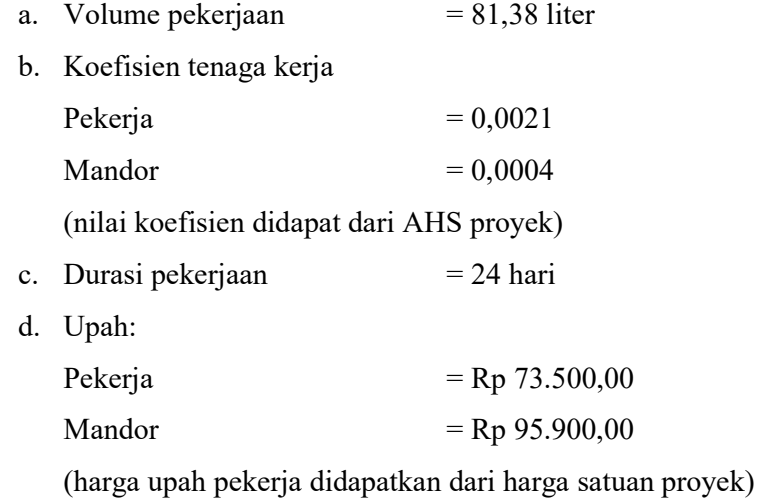

2. Analisis kebutuhan tenaga kerja:

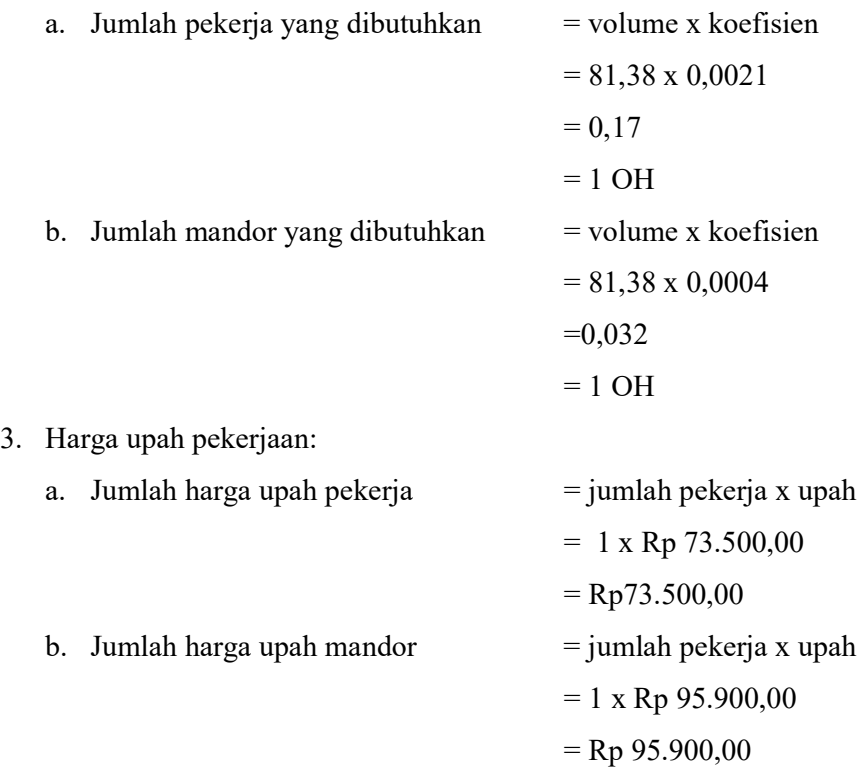

#### 5.5 Analisis Produktifitas Tenaga Kerja (Resource)

### 5.5.1 Menentukan Produktifitas Tenaga Kerja Per Hari

Menentukan jumlah produktifitas tenaga kerja per hari digunakan untuk mencari tahu berapa jumlah tenaga kerja yang dibutuhkan untuk melakukan pekerjaan yang berada pada jalur kritis, sebelum mendapatkan nilai produktifitas dibutuhkan nilai koefisien dari masing-masing tenaga kerja. Produktifitas tenaga kerja dapat dicari dengan menggunakan rumus berikut:

> produktifitas tenaga kerja =  $\frac{1}{\ln 2}$ koefisien tenaga kerja

1. Produktifitas tenaga kerja per hari pada pekerjaan lapis pondasi agregat kelas A

Koefisien tenaga kerja:

Pekerja  $= 0.0595$ Mandor  $= 0,0085$ (nilai koefisien didapatkan dari AHS proyek) Pekerja  $=$  $\frac{1}{0.0595}$  = 16,806 m/hari Mandor  $= \frac{1}{0.0085} = 117,647 \text{ m/hari}$ 

2. Produktifitas tenaga kerja per hari pada pekerjaan lapis resap pengikat aspal cair

Koefisien tenaga kerja:

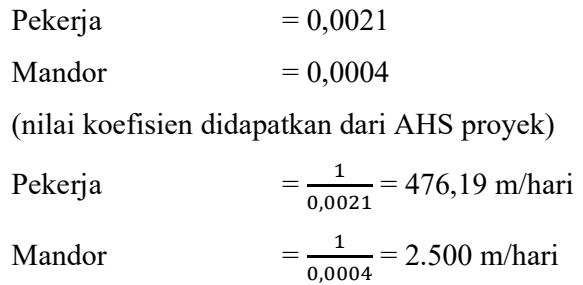

3. Produktifitas tenaga kerja per hari pada pekerjaan lapis perekat aspal cair Koefisien tenaga kerja:

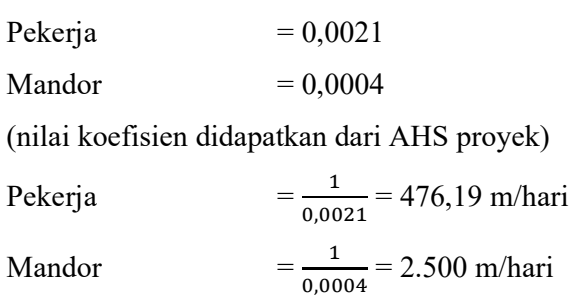

Untuk menghitung nilai produktifitas tenaga kerja pada pekerjaan-pekerjaan selanjutnya dapat dihitung seperti rumus diatas. Lalu untuk hasil rekapitulasi perhitungan produktifitas tenaga kerja per hari dapat dilihat pada Tabel 5.8 berikut.

| N <sub>o</sub> | Uraian Pekerjaan                                    | Produktifitas tenaga kerja |         |             |
|----------------|-----------------------------------------------------|----------------------------|---------|-------------|
|                |                                                     | Pekerja                    | Mandor  | Tukang Batu |
|                | Penyiapan badan jalan<br>$(m^2/hari)$               | 106,38                     | 416,6   |             |
| 2              | Pasangan batu talud $(m^3/hari)$                    | 0,25                       | 2,5     | 0,83        |
| $\overline{3}$ | lapis pondasi agregat kelas A<br>$(m^3/hari)$       | 16,807                     | 117,647 |             |
| 4              | Lapis Resap Pengikat Aspal<br>Cair (liter/hari)     | 476,19                     | 2.500   |             |
| 5              | Lapis Perekat Aspal Cair<br>(liter/hari)            | 476,19                     | 2.500   |             |
| 6              | Timbunan Pilihan Dari<br>Sumber Galian $(m^3/hari)$ | 2.21                       | 8,84    |             |

Tabel 5.8 Rekapitulasi Hasil Perhitungan Produktifitas Tenaga Kerja Per Hari

### 5.5.2 Menentukan Jumlah Tenaga Kerja Per Hari

Setelah sebelumnya telah melakukan perhitungan untuk mendapatkan nilai produktifitas tenaga kerja per hari, selanjutnya mencari jumlah tenaga kerja per harinya. Untuk menentukan jumlah tenaga kerja per hari dapat menggunakan rumus beriikut:

Jumlah tenaga kerja 
$$
=
$$
  $q^2$   $Volume pekerjaan$    
yroduktifitas pekerja x durasi pekerjaan

- 1. Jumlah tenaga kerja per hari pada pekerjaan lapis pondasi agregat kelas A Volume pekerjaan =  $6.160, 5 \text{ M}^3$ Durasi pekerjaan  $= 42$  hari Pekerja  $= \frac{6.160,5}{16,806 \times 42} = 8,72 \text{ OH}$ Mandor  $= \frac{6.160,5}{117,647 \times 42} = 1,25 \text{ OH}$
- 2. Jumlah tenaga kerja per hari pada pekerjaan lapis resap pengikat aspal cair Volume pekerjaan  $= 30.849$  liter Durasi pekerjaan  $= 24$  hari Pekerja  $= \frac{30.849}{476,19 \times 24} = 2,69 \text{ OH}$ Mandor  $= \frac{30.849}{2.500 \times 24} = 0,51 \text{ OH}$
- 3. Jumlah tenaga kerja per hari pada pekerjaan lapis perekat aspal cair Volume pekerjaan =  $81,38$  liter Durasi pekerjaan  $= 24$  hari Pekerja  $= \frac{81,38}{476,19 \times 24} = 0,007 \text{ OH}$ Mandor  $= \frac{81,38}{2.500 \times 24} = 0,0013$  OH

Untuk menghitung nilai jumlah tenaga kerja pada pekerjaan selanjutnya dapat dihitung seperti rumus diatas. Hasil rekapitulasi perhitungan produktifitas tenaga kerja per hari dapat dilihat pada Tabel 5.9 berikut.

| No | Uraian Pekerjaan                            | Produktifitas tenaga kerja |        |             |
|----|---------------------------------------------|----------------------------|--------|-------------|
|    |                                             | Pekerja                    | Mandor | Tukang Batu |
|    | Penyiapan badan jalan (OH)                  | 9,35                       | 2,38   |             |
| 2  | Pasangan batu talud (OH)                    | 40,20                      |        | 12,06       |
| 3  | lapis pondasi agregat kelas A<br>(OH)       | 8,72                       | 1,25   |             |
| 4  | Lapis Resap Pengikat Aspal<br>Cair (OH)     | 2,69                       | 0,51   |             |
| 5  | Lapis Perekat Aspal Cair (OH)               | 0,007                      | 0,0013 |             |
| 6  | Timbunan Pilihan Dari Sumber<br>Galian (OH) | 27,48                      | 6,87   |             |

Tabel 5.9 Rekapitulasi Hasil Perhitungan Jumlah Tenaga Kerja Per Hari

## 5.5.3 Menghitung Upah Per Hari Tenaga Kerja Pekerjaan Normal

Untuk melakukan perhitungan upah tenaga kerja per hari pada pekerjaan normal, dibutuhkan data jumlah tukang pada pekerjaan normal. Rumus yang digunakan adalah sebagai berikut:

Harga upah = Jumlah tenaga kerja x Harga satuan tenaga kerja

1. Harga upah tenaga kerja per hari pada pekerjaan lapis pondasi agregat kelas A.

Pekerja =  $8,72 \times \text{Rp } 73.500,00$  = Rp 640.920,00 Mandor =  $1,25 \times$  Rp 95.900,00 = Rp 119.875,00

2. Harga upah tenaga kerja per hari pada pekerjaan lapis resap pengikat aspal cair.

Pekerja  $= 2,69 \times Rp 73.500,00 = Rp 197.715,00$ Mandor =  $0.51 \times$  Rp 95.900,00 = Rp 48.909,00

3. Harga upah tenaga kerja per hari pada pekerjaan lapis perekat aspal cair

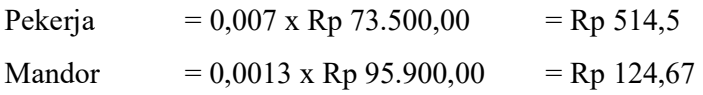

Untuk menghitung nilai upah tenaga kerja per hari normal pada pekerjaan selanjutnya dapat dihitung seperti rumus diatas. Hasil rekapitulasi perhitungannya dapat dilihat pada Tabel 5.10 berikut.

Tabel 5.10 Rekapitulasi Hasil Perhitungan Upah Tenaga Kerja Per Hari Kondisi

| N <sub>o</sub> |                                        | Upah Tenaga Kerja Normal |               |                 |  |
|----------------|----------------------------------------|--------------------------|---------------|-----------------|--|
|                | Uraian pekerjaan                       | Pekerja                  | Mandor        | Tukang Batu     |  |
|                | Penyiapan badan jalan                  | Rp 687.445,50            | Rp 229.009,20 |                 |  |
| $\overline{2}$ | Pasangan batu talud                    | Rp 2.954.700,00          | Rp 383.600,00 | Rp 1.029.924,00 |  |
| 3              | lapis pondasi agregat<br>kelas A       | Rp 640.920,00            | Rp 119.875,00 |                 |  |
| $\overline{4}$ | Lapis Resap Pengikat<br>Aspal Cair     | Rp 197.715,00            | Rp 48.909,00  |                 |  |
| 5              | Lapis Perekat Aspal<br>Cair            | Rp 514,50                | Rp 124,67     |                 |  |
| 6              | Timbunan Pilihan Dari<br>Sumber Galian | Rp 2.019.780,00          | Rp 658.833,00 |                 |  |

Normal

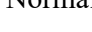

# 5.6 Analisis Percepatan Durasi Waktu Penyelesaian Proyek Dengan Penambahan Waktu Lembur 3 Jam Kerja

Pada penelitian ini akan dilakukan proses percepatan (crashing) penjadwalan dengan menggunakan metode penambahan jam lembur tiga jam dari durasi semula proyek. Setelah hasilnya didapatkan maka selanjutnya dibandingkan dengan biaya dan durasi proyek pada keadaan normal.

Untuk nilai produktifitas masing-masing tenaga kerja per hari sudah diketahui dari analisis sebelumnya dengan durasi jam kerja normal yang berdurasi 7 jam/hari. Selanjutnya melakukan perhitungan durasi percepatan (crashing) menambah tiga jam kerja/hari dengan mempertimbangkan penurunan produktifitas tenaga kerja pada saat lembur. Tabel 5.10 berikut menunjukkan nilai koefisien produktifitas pada saat jam lembur.

| Penambahan<br>Jam Lembur<br>(Jam) | Penurunan<br>Indeks<br>Produktifitas | Penurunan<br>Prestasi Kerja<br>(Per jam) | Presentase<br>Penurunan<br>Prestasi Kerja (%) | Koefisien<br>Produktifitas |
|-----------------------------------|--------------------------------------|------------------------------------------|-----------------------------------------------|----------------------------|
| a                                 | b                                    | $c = a * b$                              | d                                             | $e = 100\% - d$            |
| 1 jam                             | 0,1                                  | 0,1                                      | 10                                            | 0,9                        |
| $2$ jam                           | 0,1                                  | 0,2                                      | 20                                            | 0,8                        |
| 3 jam                             | 0,1                                  | 0,3                                      | 30                                            | 0,7                        |

Tabel 5.11 Koefisien Produktifitas Pada Jam Lembur

(Sumber: Soeharto 2014)

# 5.6.1 Menentukan Produktifitas Tenaga Kerja Setelah Dilakukan Penambahan Jam Lembur Selama Tiga Jam Kerja.

Waktu kerja proyek dengan waktu normal adalah 7 jam/hari, jadi nilai produktifitas perjamnya dapat dicari dengan menggunakan rumus berikut:

> Produktifitas per jam  $=$  Kapasitas kerja per hari Durasi jam kerja normal

Produktifitas Tenaga Kerja Lembur = (Kap./hari + (jam lembur \* kap./jam \* koef))

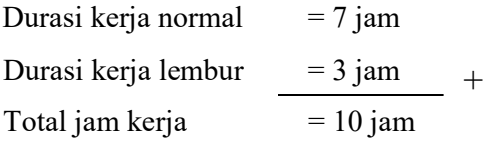

a. Pekerjaan lapis pondasi agregat kelas A

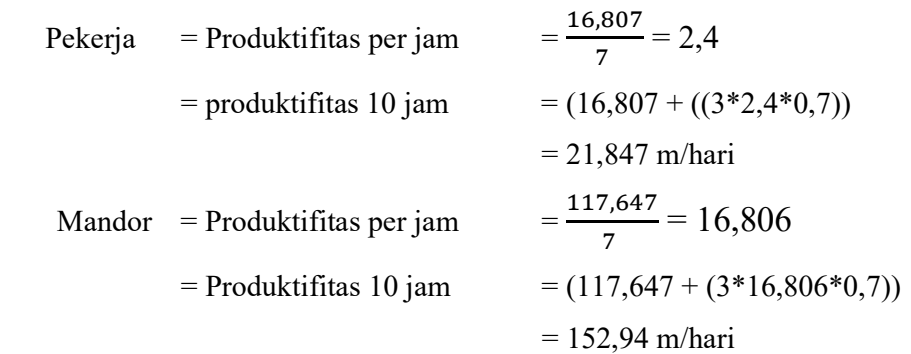

b. Pekerjaan lapis resap pengikat aspal cair

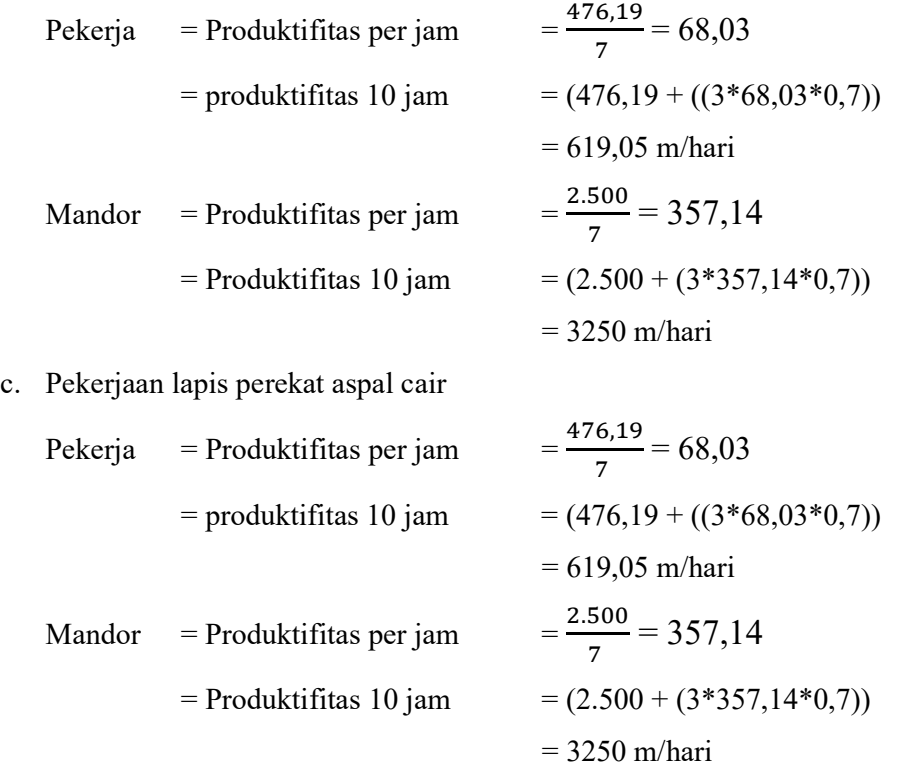

Untuk menghitung nilai produktifitas tenaga kerja jam lembur pada pekerjaan selanjutnya dapat dihitung menggunakan rumus yang sama seperti diatas. Hasil rekapitulasi perhitungannya dapat dilihat pada Tabel 5.12 berikut.

Tabel 5.12 Rekapitulasi Hasil Perhitungan Produktifitas Tenaga Kerja Jam

Lembur

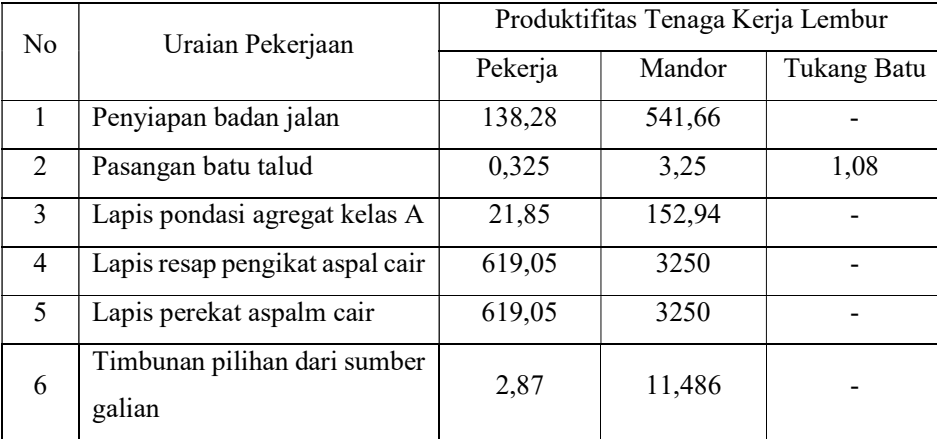

#### 5.6.2 Menentukan Durasi Kerja Setelah Ditambah Jam Lembur Tiga Jam

Setelah mendapatkan nilai produktifitas tenaga kerja untuk jam lembur, selanjutnya menghitung durasi pekerjaan yang akan dilakukan percepatan (crashing). Rumus yang akan digunakan adalah sebagai berikut:

> Durasi pekerjaan *crashing* =  $\frac{Volume \text{ pekerjaan}}{1 - 2 \cdot 2 \cdot 1 + 4 \cdot 2 \cdot 3 + 2 \cdot 1 + 1 + 1}$ kapasitas kerja 10 jam x jumlah tenaga kerja

a. Pekerjaan lapis pondasi agregat kelas A

Pekerja  $= \frac{6.160,5}{21,85 \times 8,72} = 32,33$  hari Mandor  $= \frac{6.160,5}{152,94 \times 1,25} = 32,22$  hari

b. Pekerjaan lapis resap pengikat aspal cair

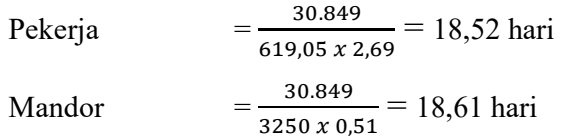

c. Pekerjaan lapis perekat aspal cair

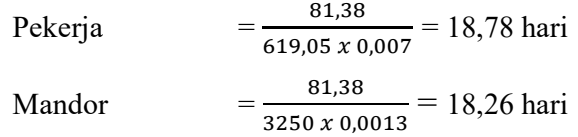

Hasil rekapitulasi perhitungan pekerjaan lainnya dapat dilihat pada Tabel 5.13 berikut

Tabel 5.13 Rekapitulasi Hasil Perhitungan Durasi Setelah Dilakukan Penambahan Tiga Jam Kerja Lembur

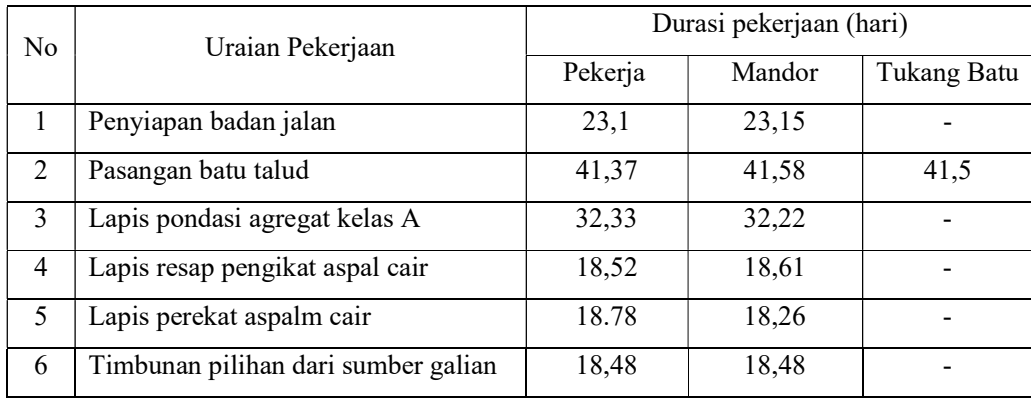

#### 5.6.3 Menentukan Biaya Cost Slope Dari Setiap Pekerjaan

Setelah mendapatkan durasi pekerjaan yang sebelumnya telah dipercepat, selanjutnya mencari berapa biaya tambahan yang masuk akibat penambahan jam kerja dengan menggunakan rumus yang berdasarkan ketentuan yang tertulis dalam Keputusan Menteri Tenaga Kerja Nomor KEP.102/MEN/VI/2004 pasal 11 tentang upah jam kerja lembur. Rumusnya sebagai berikut

- 1) Penambahan upah jam lembur ke 1 = 1,5 x  $\frac{1}{173}$  x upah normal x hari kerja sebulan
- 2) Penambahan upah jam lembur ke 2 dst = 2 x  $\frac{1}{173}$  x upah normal x hari kerja sebulan
- a. Pekerjaan lapis pondasi agregat kelas A
	- 1) Upah normal Pekerja  $=$  Rp 73.500,00 Mandor  $=$  Rp 95.900,00
	- 2) Upah lembur jam ke 1

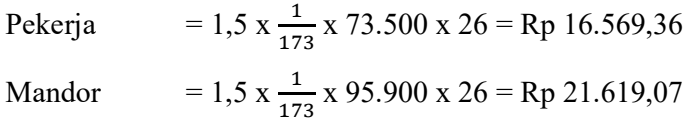

3) Upah lembur jam ke 2

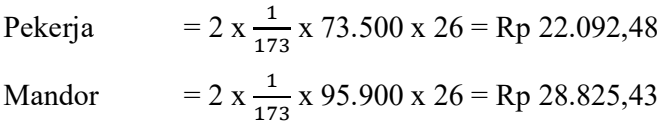

4) Upah lembur jam ke 3

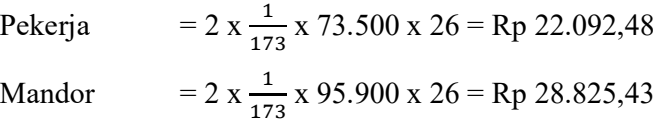

5) Total cost per hari

(Upah normal + upah lembur jam ke 1 + upah lembur jam ke 2 + upah lembur jam ke 3)

Pekerja  $= 73.500 + 16.569,36 + 22.092,48 + 22.092,48$ 

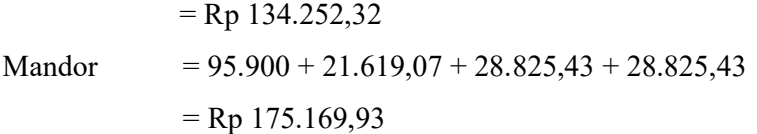

6) Total upah tenaga kerja

(total cost per hari x durasi kerja lembur x jumlah tenaga kerja) Pekerja = 134.252,32 x 33 x 8,72 = Rp 38.632.447,60 Mandor =  $175.169,93 \times 33 \times 1,25 =$  Rp 7.225.759,61

Total upah pekerjaan lapis pondasi agregat kelas A

- $=$  Rp 38.632.447,60 + Rp 7.225.759,61
- $=$  Rp 45.858.207,21
- 7) Cost Slope

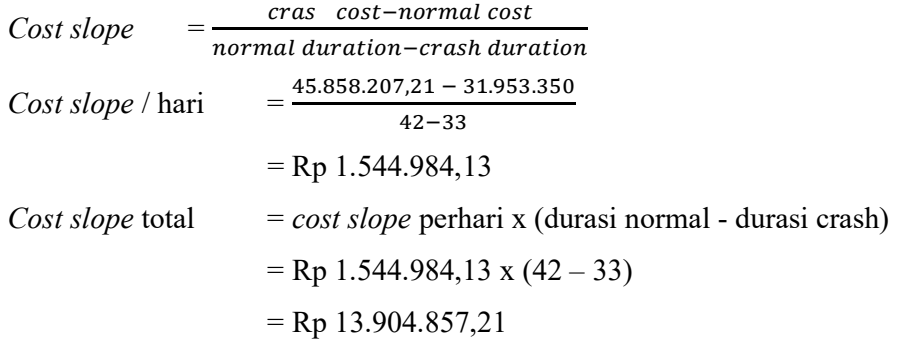

- b. Pekerjaan lapis resap pengikat aspal cair
	- 1) Upah normal

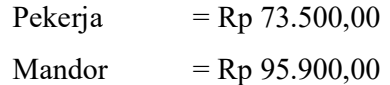

2) Upah lembur jam ke 1

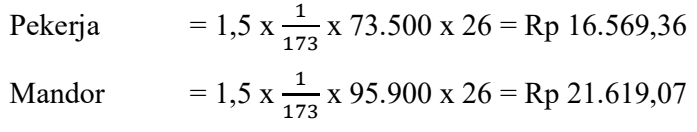

3) Upah lembur jam ke 2

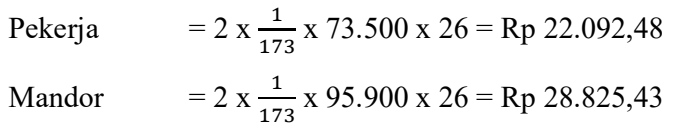

4) Upah lembur jam ke 3

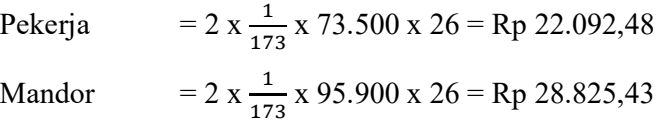

5) Total cost per hari

(Upah normal + upah lembur jam ke 1 + upah lembur jam ke 2 + upah lembur jam ke 3)

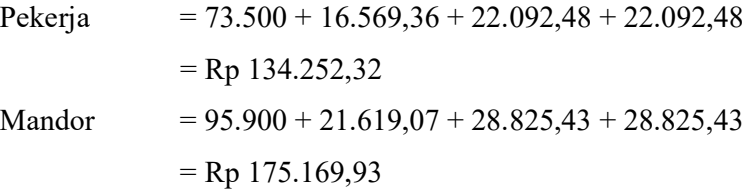

6) Total upah tenaga kerja

(total cost per hari x durasi kerja lembur x jumlah tenaga kerja)

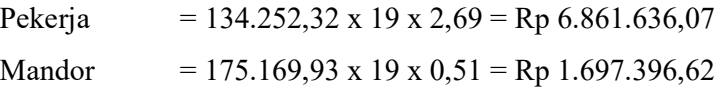

Total upah pekerjaan lapis resap pengikat aspal cair

$$
=
$$
Rp 6.861.636,07 + Rp 1.697.396,62

- $=$  Rp 8.559.032,69
- 7) Cost Slope

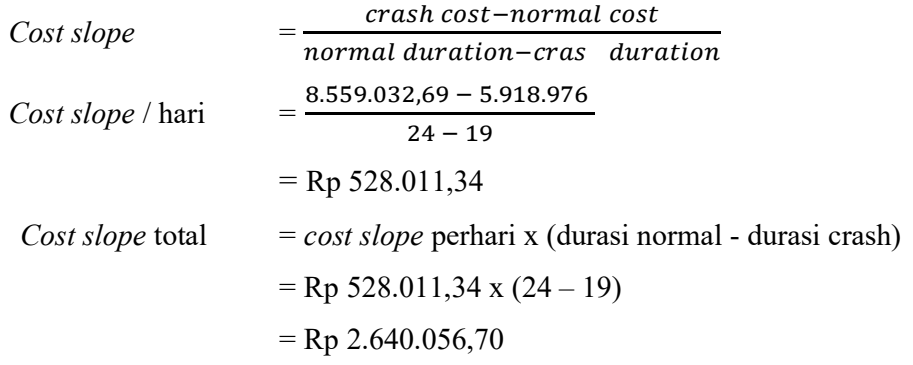

- c. Pekerjaan lapis perekat aspal cair
	- 1) Upah normal

Pekerja  $=$  Rp 73.500,00

Mandor =  $Rp95.900,00$ 

2) Upah lembur jam ke 1

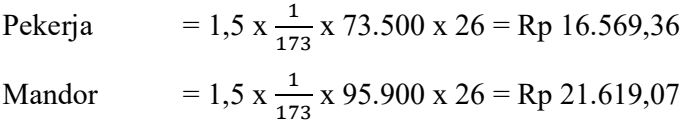

3) Upah lembur jam ke 2

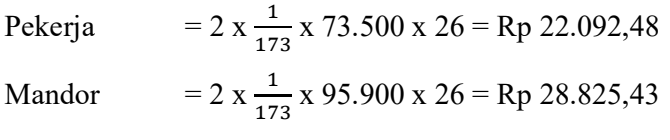

4) Upah lembur jam ke 3

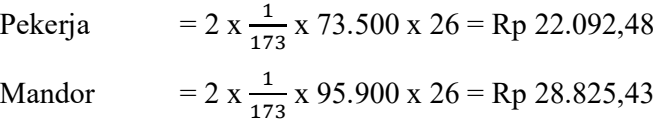

5) Total cost per hari

(Upah normal + upah lembur jam ke 1 + upah lembur jam ke 2 + upah lembur jam ke 3)

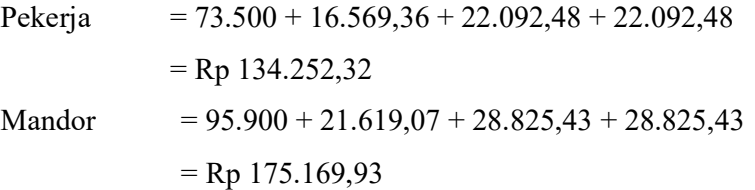

6) Total upah tenaga kerja

(total cost per hari x durasi kerja lembur x jumlah tenaga kerja)

Pekerja = 134.252,32 x 19 x 0,007 = Rp 17.855,56 Mandor = 175.169,93 x 19 x 0,0013 = Rp 4.326,7

Total upah pekerjaan lapis resap pengikat aspal cair

 $=$  Rp 17.855,56 + Rp 4.326,7

- $=$  Rp 22.182,26
- 7) Cost Slope

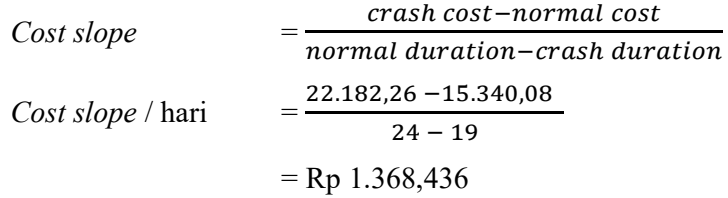

Cost slope total = cost slope perhari x (durasi normal - durasi crash) = Rp 1.368,436 x ( 24 – 19) = Rp 6.842,18

Selanjutnya untuk menghitung nilai upah total tenaga kerja setelah dilakukan penambahan tiga jam kerja pada pekerjaan selanjutnya dapat dihitung menggunakan rumus seperti diatas. Hasil rekapitulasi perhitungannya dapat dilihat pada Tabel 5.14 berikut

Tabel 5.14 Rekapitulasi Hasil Perhitungan Nilai Cost Slope Tenaga Kerja Setelah Dilakukan Penambahan Tiga jam kerja

| N <sub>0</sub> | Uraian Pekerjaan                | Upah total tenaga kerja setelah | Cost slope total |  |
|----------------|---------------------------------|---------------------------------|------------------|--|
|                |                                 | ditambah tiga jam kerja         |                  |  |
| 1              | Penyiapan badan jalan           | Rp 40.131.927,01                | Rp 12.667.917,01 |  |
| $\overline{2}$ | Pasangan batu talud             | Rp 335.112.595,00               | Rp 99.228.499,00 |  |
| 3              | Lapis pondasi agregat kelas A   | Rp 45.858.207,21                | Rp 13.904.857,21 |  |
| 4              | Lapis resap pengikat aspal cair | Rp 8.559.032,69                 | Rp 2.640.056,65  |  |
| 5              | Lapis perekat aspal cair        | Rp 22.182,26                    | Rp 6.842,18      |  |
| 6              | Timbunan pilihan dari sumber    | Rp 92.960.752,28                | Rp 28.674.040,28 |  |
|                | galian                          |                                 |                  |  |

# 5.6.4 Analisis Biaya Langsung Dan Biaya Tidak Langsung Pada Kondisi Dipercepat (Crashing)

Pekerjaan-pekerjaan yang yang telah mengalami analisis percepatan memiliki durasi pekerjaan yang lebih singkat (lebih cepat selesai) dibandingkan dengan pekerjaan yang berada pada kondisi normal. Pada penelitian ini alternatif yang digunakan untuk melakukan percepatan adalah dengan menambahkan jam lembur selama tiga jam. Dengan dilakukannya proses percepatan, maka biaya yang dikeluarkan akan lebih besar dibandingkan dengan kondisi normal sehingga biaya langsung (direct cost) ikut meningkat dan sebaliknya biaya tidak langsung (indirect cost) akan berkurang.

Pada perhitungan percepatan sebelumnya didapat total biaya tambahan (cost slope) sebesar Rp 157.122.212,30 untuk penambahan jam lembur selama tiga jam. Kemudian untuk durasi pekerjaan proyek setelah dilakukan percepatan dengan menambah jam lembur selama tiga jam waktu yang didapat adalah 119 hari atau lebih cepat 31 hari dari jadwal normal proyek.

Crashing dengan menambah jam lembur tiga jam

- 1. Biaya langsung (direct cost)
	- $=$  biaya langsung normal  $+$  *cost slope* lembur tiga jam
	- $=$  Rp 12.202.834.280,00 + Rp 157.122.212,30
	- $=$  Rp 12.359.956.490,00
- 2. Biaya tidak langsung (Indirect cost)
	- $=$  (durasi *crashing* x *overhead* per hari) + profit
	- $=$  (119 x Rp 2.681.941,60) + Rp 804.582.480,00

 $=$  Rp 1.123.733.530,00

- 3. Total biaya proyek setelah crashing
	- $=$  direct cost  $+$  indirect cost
	- $=$  Rp 12.359.956.490,00+ Rp 1. 123.733.530,00
	- $=$  Rp 13.483.690.020,00

#### 5.7 Pembahasan

#### 5.7.1 Hasil Analisis Percepatan Penyelesaian Proyek

Percepatan proyek (crashing) dengan menggunakan metode penambahan jam kerja tiga jam pada proyek APBD II Kabupaten Sumbawa Besar Provinsi Nusa Tenggara Barat paket Peningkatan Jalan III didapat durasi percepatan proyek sebesar 126 hari atau 16% lebih cepat dari durasi normal yaitu 150 hari kerja dan menghabiskan biaya cost slope sebesar Rp 157.122.212,30. Maka dapat disimpulkan bahwa melakukan percepatan durasi pekerjaan proyek akan membuat proyek lebih cepat selesai dibandingkan dengan durasi pekerjaan proyek pada kondisi normal, tetapi dengan dilakukannya proses percepatan proyek akan berdampak pada perubahan biaya langsung yang akan ikut bertambah. Sedangkan biaya tidak langsung akan menghasilkan biaya yang berbanding lurus dengan pengurangan durasi proyek, jadi semakin singkat durasi penyelesaian proyek maka semakin sedikit biaya tidak langsung yang akan dikeluarkan.

#### 5.7.2 Perbandingan Durasi Dan Biaya Proyek

Proyek APBD II Kabupaten Sumbawa Besar Provinsi Nusa Tenggara Barat paket Peningkatan Jalan III direncanakan selesai dalam waktu 150 hari dengan rencana anggaran biaya sebesar Rp 13.409.708.000,00. Dengan dilakukannya percepatan durasi proyek terhadap pekerjaan-pekerjaan yang berada pada jalur kritis, maka waktu penyelesaian proyek akan lebih singkat yang berdampak pada biaya tidak langsung (indirect cost) proyek dan meningkatkan jumlah pengeluaran biaya langsung (direct cost) proyek.

Tabel 5.15 berikut menunjukkan rekapitulasi perbandingan durasi dan biaya antara durasi proyek pada saat kondisi normal dan durasi proyek pada kondisi dipercepat.

| Uraian                                              | Durasi<br>(hari) | Direct cost (Rp)  | <i>Indirect cost</i> (Rp) | Total biaya (Rp)  |
|-----------------------------------------------------|------------------|-------------------|---------------------------|-------------------|
| Proyek kondisi<br>normal                            | 150              | 12.202.834.280,00 | 1.206.873.720,00          | 13.409.708.000,00 |
| Crashing dengan<br>penambahan jam<br>kerja tiga jam | 126              | 12.359.956.490,00 | 1.123.733.530,00          | 13.483.690.020,00 |

Tabel 5.15 Rekapitulasi Hasil Perbandingan Durasi Dan Biaya Proyek

Dari hasil analisis crash program yang dilakukan dengan menambahkan jam kerja lembur tiga jam, ternyata durasi pekerjaan proyek dapat selesai lebih cepat menjadi 126 hari atau lebih cepat 16% dibandingkan durasi normal. Setelah analisis percepatan dilakukan terbukti bahwa biaya langsung (direct cost) mengalami peningkatan yang semula berjumlah Rp 12.202.834.280,00 berubah menjadi Rp 12.359.956.490,00. Serta dengan dilakukannya analisis percepatan durasi proyek, biaya tidak langsung juga akan mengalami perubahan yang semula berjumlah Rp 1.206.873.720,00 berubah menjadi Rp 1.123.733.530,00. Maka hasil yang didapat dari hasil analisis *crashing* ini adalah dengan dilakukannya percepatan proyek dengan menambahkan jam kerja lembur selama tiga jam maka waktu penyelesaian proyek akan menjadi semakin singkat tetapi dalam hal biaya akan mengalami peningkatan.

Gambar 5.2 dan gambar 5.3 berikut ini adalah tampilan grafik untuk perbandingan antara durasi proyek dalam keadaan normal dan durasi proyek dalam keadaan dipercepat (crashing), biaya langsung (direct cost) proyek keadaan normal dan dipercepat, biaya tidak langsung (Indirect cost) proyek keadaan normal dan dipercepat, dan biaya total proyek keadaan normal dan dipercepat.

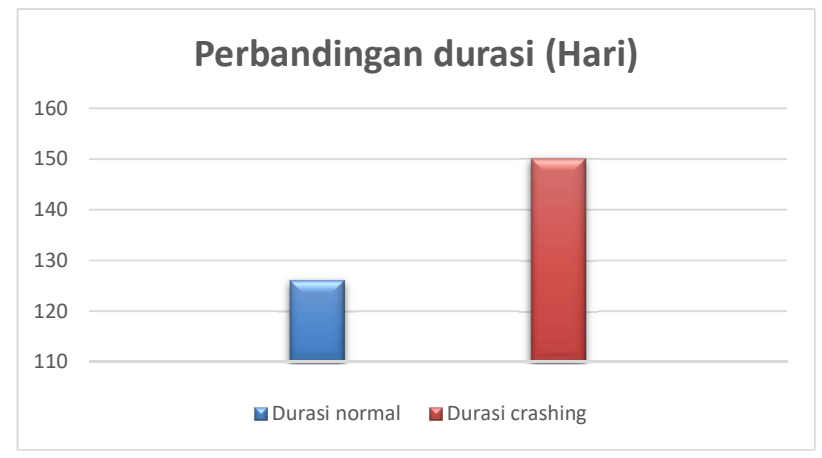

Gambar 5.5 Perbandingan Durasi Proyek

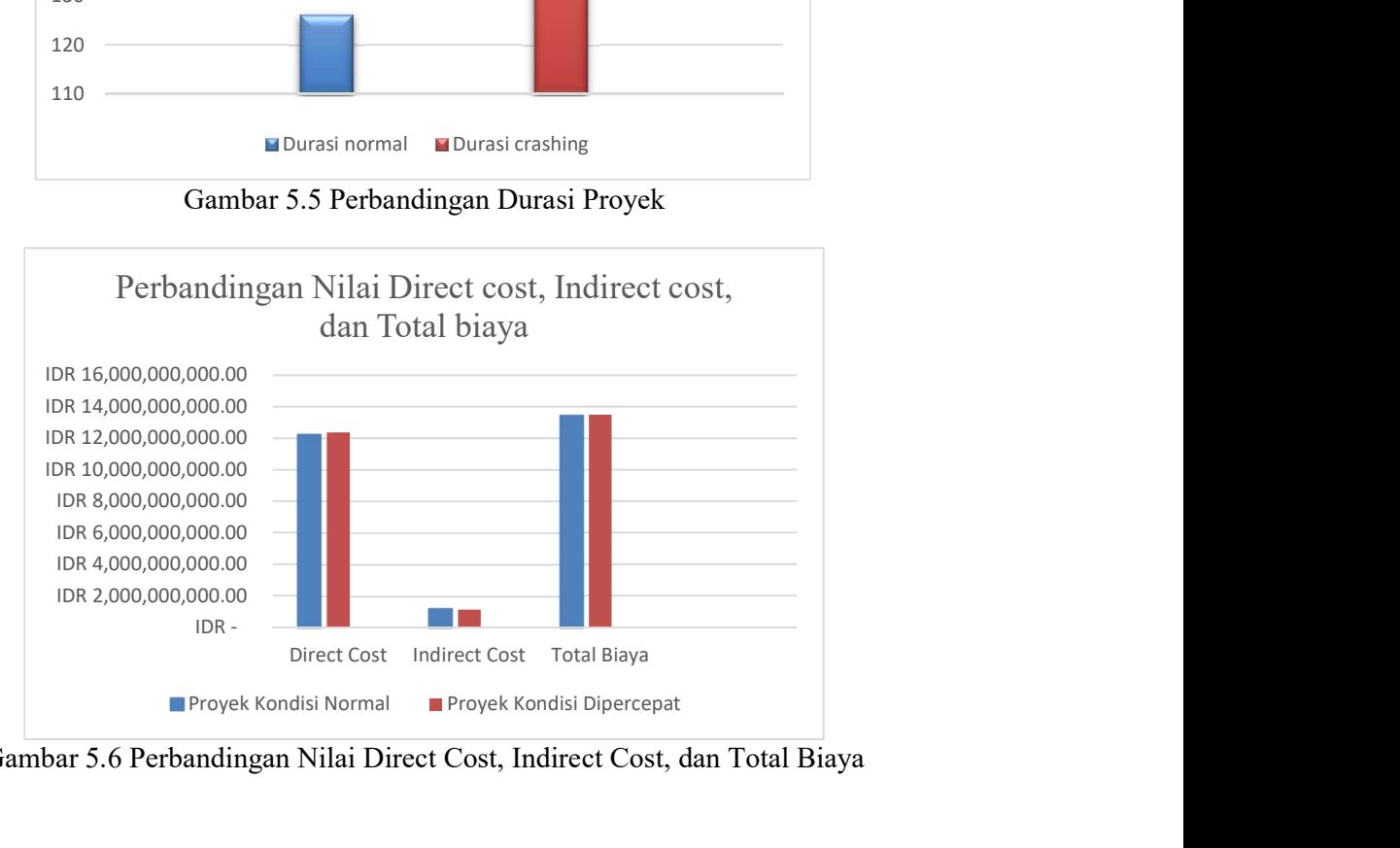

Gambar 5.6 Perbandingan Nilai Direct Cost, Indirect Cost, dan Total Biaya

### 5.7.3 Hasil Analisis Menggunakan Ms. Project

Setelah selesai dilakukannya perhitungan analisis crashing, selanjutnya menginput data hasil crashing yang berupa data durasi pekerjaan untuk kondisi lembur kedalam Ms. Project untuk mengetahui perubahan yang terjadi pada Ms. Project. Gambar 5.7, Gambar 5.8, dan Gambar 5.9 menunjukkan proses penginputan data ke dalam Ms. Project

| <b>Task Name</b>                       | <b>Duration</b> | Start                   | Finish                 | Predecessors          |
|----------------------------------------|-----------------|-------------------------|------------------------|-----------------------|
| Mobilisasi                             | 2 wks           | Mon 6/12/17 Sat 6/24/17 |                        |                       |
| Saluran berbentuk<br>Uditch tipe DS 3  | 10 wks          | Fri 7/14/17             | Tue 9/19/17 10SS+1 wk  |                       |
| Timbunan pilihan<br>dari sumber galian | 3 wks           | Tue 9/26/17             | Mon<br>10/16/17        | 7SS+2 wks             |
| Penyiapan badan<br>jalan               | 4 wks           | Sat 7/1/17              | Thu 7/27/17 1FS+1 wk   |                       |
| Lapis pondasi<br>agregat kelas A       | 5 wks           | Fri 7/14/17             | Thu 8/17/17 10SS+1 wk  |                       |
| Lapis resap pengikat<br>aspal cair     | 3 wks           |                         | Thu 8/17/17 Wed 9/6/17 | 5                     |
| Lapis perekat aspal<br>cair            | 3 wks           | Wed<br>9/13/17          | Tue 10/3/17            | $6,2FF+1$<br>wk,8SS+4 |
| Lataston lapis aus                     | 8 wks           | Thu 8/17/17             | Mon 10/9/17 5          |                       |
| Bahan anti<br>pengelupasan             | 8 wks           | Thu 8/17/17             | Mon<br>10/9/17         | 5                     |
| Pasangan batu talud                    | 6 wks           | Fri 7/7/17              | Thu 8/17/17 4SS+1 wk   |                       |
|                                        |                 |                         |                        |                       |

Gambar 5.7 Input Data Pada Ms. Project

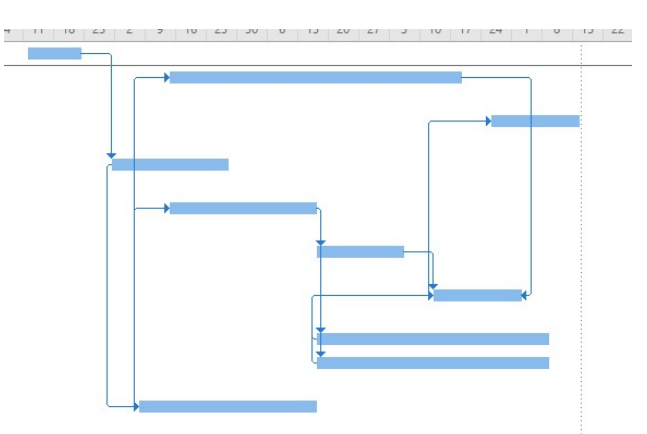

Gambar 5.8 Gantt Chart Pada Ms. Project

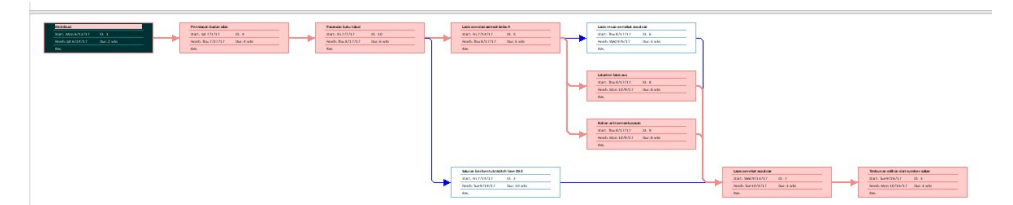

Gambar 5.9 Network Diagram Pada Ms. Project

 Setelah melakukan input data hasil crashing ke dalam Ms. Project terjadi perubahan jalur kritis yang disebabkan oleh adanya perubahan durasi kerja yang menjadi lebih singkat pada pekerjaan yang berada pada jaur kritis sebelumnya. Tabel 5.16 menunjukkan perbedaan pekerjaan yang berada pada jalur kritis sebelum dilakukan crashing dan sesudah dilakukan crashing.

| No             | Pekerjaan yang berada pada jalur kritis |                         |  |  |
|----------------|-----------------------------------------|-------------------------|--|--|
|                | Sebelum crashing                        | Sesudah crashing        |  |  |
| 1              | Timbunan Pilihan dari                   | Timbunan Pilihan dari   |  |  |
|                | sumber galian                           | sumber galian           |  |  |
| $\overline{2}$ | Penyiapan Badan Jalan                   | Penyiapan Badan Jalan   |  |  |
| 3              | Lapis Pondasi Agregat                   | Lapis Pondasi Agregat   |  |  |
|                | Kelas A                                 | Kelas A                 |  |  |
| 4              | Lapis Resap Pengikat -                  | Lapis Perekat - Aspal   |  |  |
|                | Aspal Cair                              | Cair                    |  |  |
| 5              | Lapis Perekat - Aspal                   | Lataston Lapis Aus      |  |  |
|                | Cair                                    | $(HRS-WC)$              |  |  |
| 6              | Pasangan Batu Talud                     | Bahan anti pengelupasan |  |  |
|                |                                         | Pasangan Batu Talud     |  |  |

Tabel 5.16 Perbedaan Pekerjaan Yang Berada Pada Jalur Kritis Lama Dan Baru

# BAB VI KESIMPULAN DAN SARAN

#### 6.1 KESIMPULAN

Berdasarkan hasil analisis dan pembahasan pada bab V, maka dalam penelitian ini dapat ditarik sebuah kesimpulan yang menyatakan bahwa hasil dari analisis crashing yang dilakukan pada proyek APBD II Kabupaten Sumbawa Besar Provinsi Nusa Tenggara Barat paket Peningkatan Jalan III sebagai berikut.

- 1. Dari hasil analisis data pada penelitian ini didapatkan total biaya proyek setelah dilakukan analisis percepatan dengan melakukan penambahan jam kerja selama tiga jam didapat sebesar Rp 13.483.690.020,00 atau lebih mahal 0,55% dari total biaya proyek pada kondisi normal yang berjumlah Rp 13.409.708.000,00.
- 2. Durasi pelaksanaan proyek setelah dilakukan analisis percepatan juga mengalami perubahan yakni menjadi 126 hari kerja atau lebih cepat 16% dari durasi kerja normal yang berdurasi 150 hari kerja.

### 6.2 SARAN

Berdasarkan hasil analisis dan pembahasan yang telah dilakukan, ada beberapa saran yang perlu disampaikan:

1. Kontraktor

Penelitian ini mungkin dapat menjadi salah satu pertimbangan atau referensi untuk meminimalkan risiko yaitu dengan melakukan percepatan proyek dengan menggunakan metode penambahan jam kerja lembur.

- 2. Penelitian selanjutnya
	- a. Untuk objek penelitian tidak harus menggunakan proyek jalan, bisa menggunakan proyek gedung, proyek bending, proyek jembatan, serta berbagai macam proyek lainnya. Metode percepatan/crashing yang

digunakan dalam penelitian ini hanya menggunakan metode penambahan jam kerja lembur. Maka akan lebih baik apabila ditambahkan atau dikombinasikan dengan metode-metode lainnya agar mendapatkan data yang lebih banyak, lebih bervariatif serta mendapatkan banyak pembanding dan dapat mengetahui metode percepatan mana yang lebih efektif dari segi waktu dan efisien dari segi biaya.

### DAFTAR PUSTAKA

- Azzam, 2016. Analisis Percepatan Proyek Pembangunan Java Village Resort Dengan Menambahkan Tenaga Kerja dan Jam Kerja. Tugas Akhir. (Tidak diterbitkan), Universitas Islam Indonesia.
- Budiono, 2006. Simulasi Waktu dan Biaya Pada Konstruksi PIER Pada Jalan Layang Suprapto Jakarta. Jakarta : Universitas Indonesia.
- Ervianto, W.I., 2004, Manajemen Proyek Konstruksi edisi revisi, Penerbit Andi, Yogyakarta
- Ervianto, W.I. 2005 Analisis Manajemen Proyek Konstruksi. Penerbit Andi. Yogyakarta.
- Eddy, 2011. Teori-teori Manajemen Proyek Konstruksi. Penerbit Andi. Yogyakarta.
- Heizer, J dan Render,B. 2005. Operations Management. Salemba Empat. Jakarta.
- Herjanto, 2001. Manajemen Operasi Edisi Ketiga, Jakarta: Grasindo
- Husen, A., Ir., M.T. 2009. Manajemen Proyek. Penerbit Andi. Yogyakarta.
- Iramutyn, 2010. Optimasi Waktu Dan Biaya Dengan Metode Crash. Tugas Akhir. (Tidak diterbitkan), Universitas Sebelas Maret.
- Khansanah, B.N. 2016. Perencanaan Schedule Pelaksanaan Proyek Jalan Wawas-Congot, Purworejo, Jawa Tengah Menggunakan Precedence Diagram Network/PDM. Tugas Akhir. (Tidak Diterbitkan). Universitas Gadjah Mada. Yogyakarta.
- Madcoms., 2008, Mahir dalam 7 hari Microsoft Projec Profesional 2007, Penerbit Andi, Yogyakarta
- Nurhayati, Ir., M.T. 2010. Manajemen Proyek. Penerbit Graha Ilmu. Yogyakarta.
- Rudianto. 2004. Pengendalian Waktu dan Biaya Pada Proyek Sarana Kehidupan Beragama Provinsi Riau Tahun Anggaran 2003 dengan metode PDM. Thesis. (Tidak Diterbitkan). Universitas Gadjah Mada. Yogyakarta.
- Siswanto. 2007. Pengantar Manajemen. PT Bumi Aksara. Jakarta.
- Soeharto, 2014, Manajemen Proyek: Dari Konseptual Sampai Operasional, Penerbit Erlangga, Jakarta
- Sutisna, 2013. Pengaruh Percepatan Waktu Pelaksanaan Terhadap Biaya Pada Pekerjaan Struktur Bawah Jembatan di Kabupaten Buatan, Pekanbaru, Riau. Tugas Akhir. (Tidak diterbitkan), Universitas Indonesia.
- RI No. 25 Tahun 1997 Tentang Ketenagakerjaan (online). (Tidak diterbitkan), http://www.hukumonline.com/pusatdata/downloadfile/lt4ec12f260b0ab/ parent/734, diakses pada 23 April 2017.
- Yana, 2009. Pengaruh Jam Kerja Lembur Terhadap Biaya Percepatan Proyek Dengan Time Cost Trade Off Analysis. Tugas Akhir. (Tidak diterbitkan), Universitas Udayana Bali.
- Wahyuningrum, 2005. Analisis Network Planning Untuk Optimalkan Biaya Langsung Proyek Dengan menggunakan metode Precendence Diagram Method (PDM). Tugas Akhir. (Tidak diterbitkan), Universitas Sebelas Maret.